## **Значки**

Привет, ребята. Вкратце напишу про изготовление значков. Для того, чтобы понять технологию, нужно рассмотреть сам значок. Значок в разборе состоит из 5х частей: Полиграфия – круглая картинка. Прозрачная круглая пленка. Верхная часть Нижняя часть Булавочка.

Полиграфия вместе с прозрачной пленкой натягиваются на верхнюю выпуклую часть значка, загибается по краем верней части.

В верную часть вставляется нижняя часть. А потом края верней части загибаются, зажимая тем самым полиграфию. Предварительно в нижную часть просовывается булавочка. полноцветное ламинированное изображение металлическая лицевая крышка крепление булавка анная основа

А так выглядит типичны станок для значков. Их вариантов

очень много. Ну, а средняя стоимость 20 000. Постоянно появляются новые производителе станков, поэтому сейчас конкретно никакой рекламы - что лучше, что хуже.

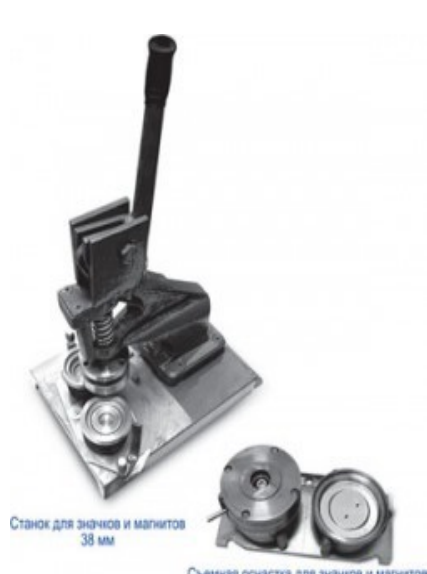

Вообще, полный комплект для производства: такой вот станок как на картинке ~ 20 000р. Вырубка бывает разная , что-то вроди такого станка как на картинке или например в виде «циркуля»; стоимость разная (~ 1 000р-10 000р)

Принтер. Желательно цветной лазерный ~ 10 000р. Можно сэкономить и купить струйник. Но значки будут течь и дохрена денег потратите на глянцевую бумагу.

Ламинатор – вместо пленки в комплекте лучше использовать ламинацию. Немного экономичнее , производство чучуть побыстрее и выглядят значки немного красившее ~ 2000-4000р

В итоге если вы хотите получить хорошие значки высокую производительность то нужно примерно 40 000р.

Заготовки тоже разные бывают. Цена на заготовки варьируется 2.5-5р. Ну кто ищет тот найдет и ещё дешевле.

## Ну есть и варинт сделать се ручками:

 Для изготовления значка возьмите обычный значок (не значок а ля «хуй-раберёшь-что-тамизображено на-этой-пивной-пробке») и аккуратно разберите его с помощью ножа. Прихуячте вырезанный «кружок» с понравившейся картинкой, загибая его по бокам. Наклейте сверху широкий скотч и соберите значок заново. Хотя что и как делать вы поймёте сами, когда разберёте значок. Да!

Так же можно делать значки из любых картинок, подогнав их по желаемому размеру в Word`е или в другом редакторе. Некоторые значки проклеивать скотчем не обязательно, на них бывает пластиковое покрытие, которое можно аккуратно снять и под него приделать рисунок.

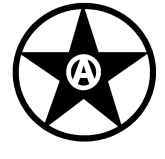

СкаСка, 2008